## ´ Indice general

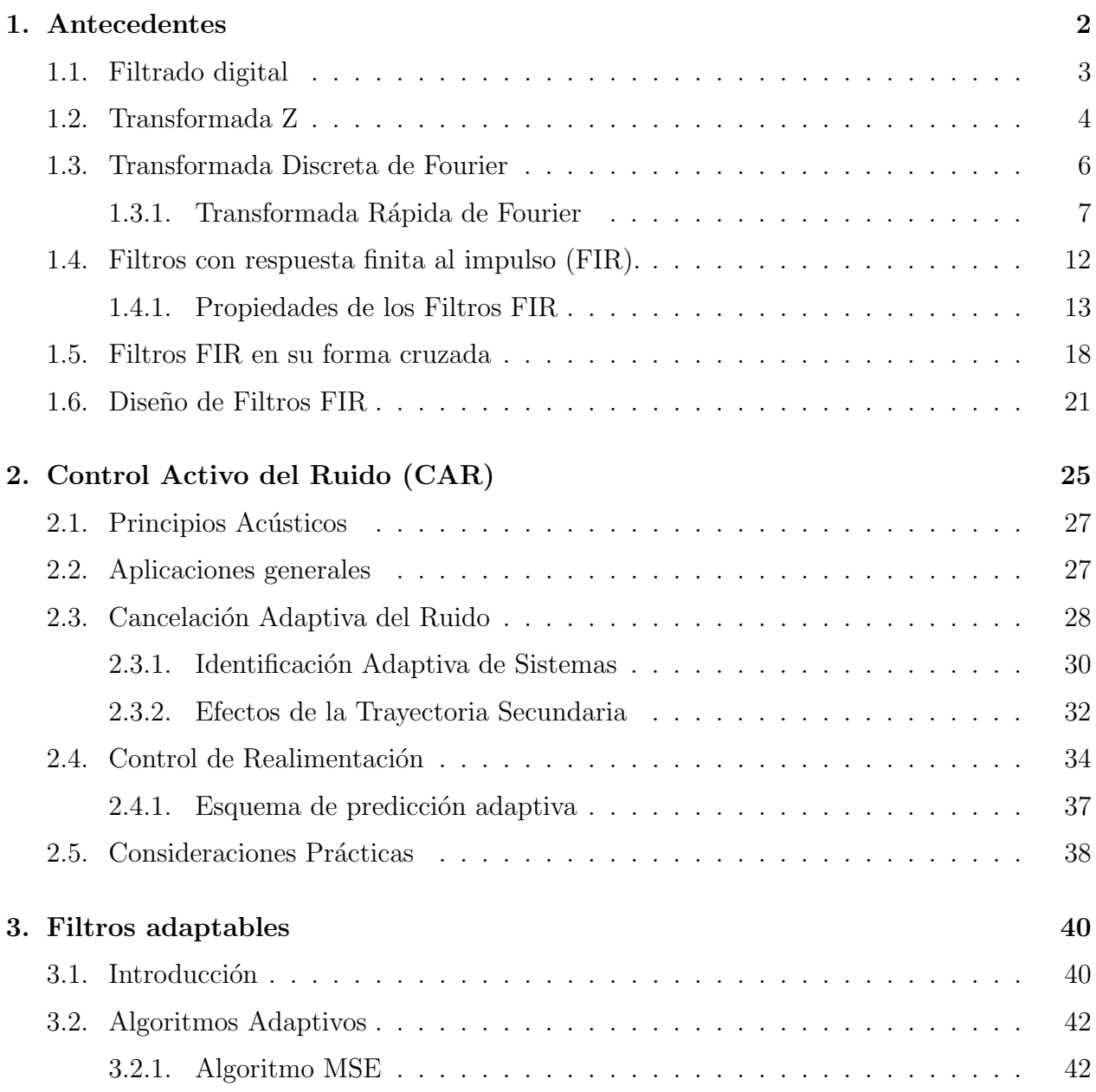

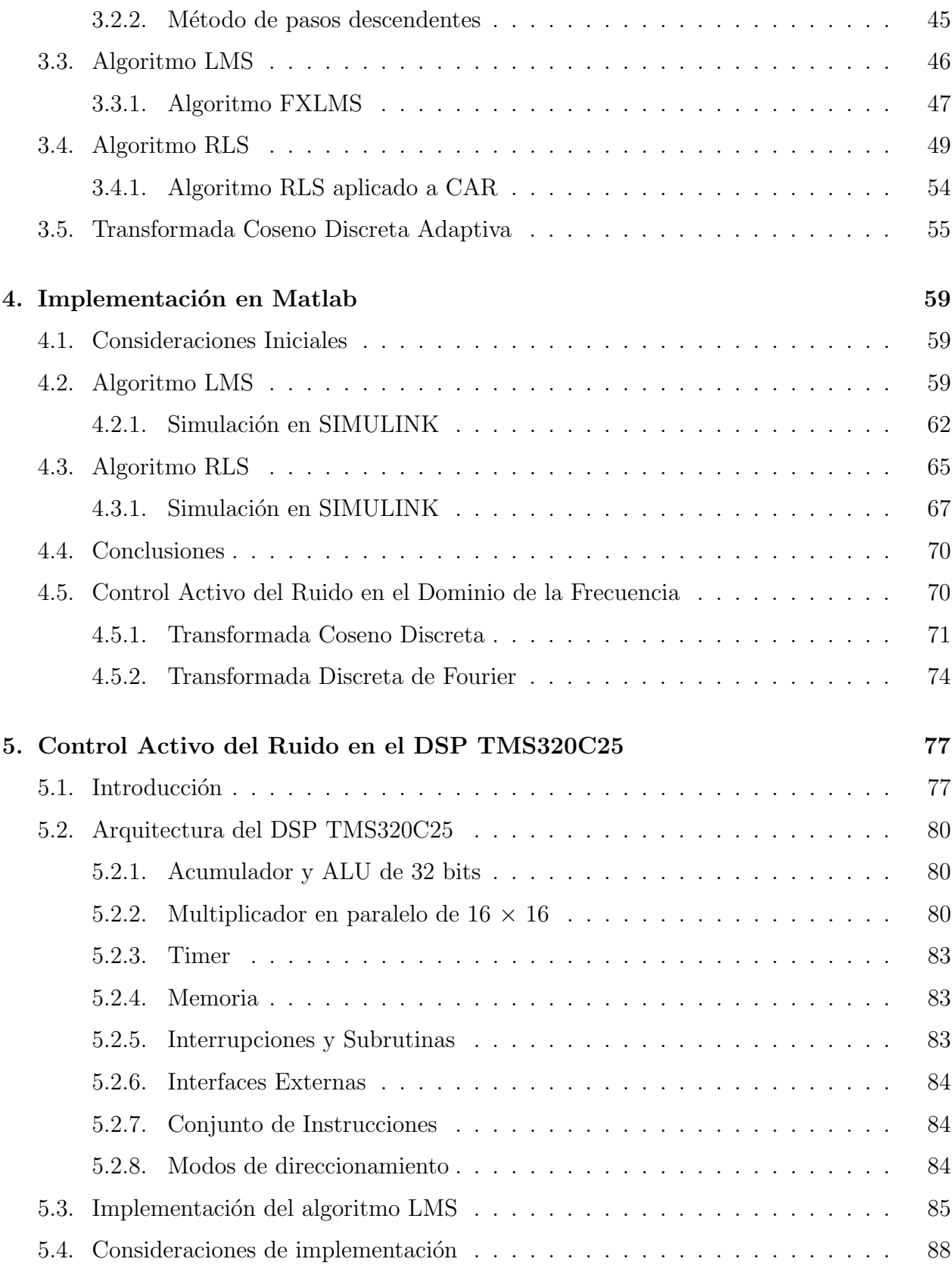

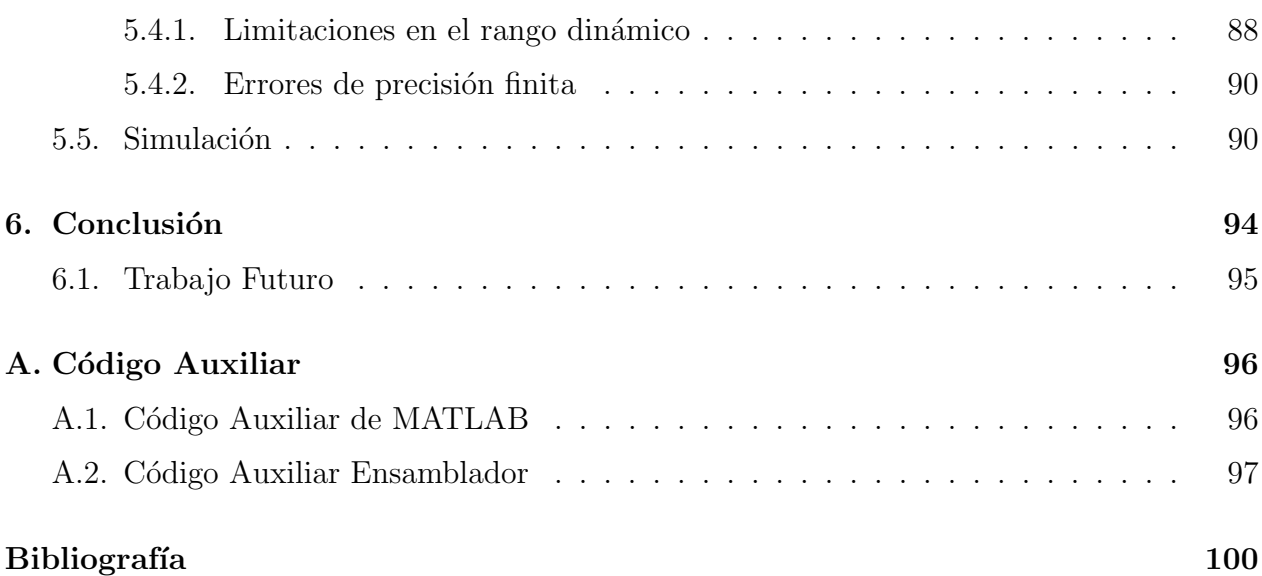

## ´ Indice de figuras

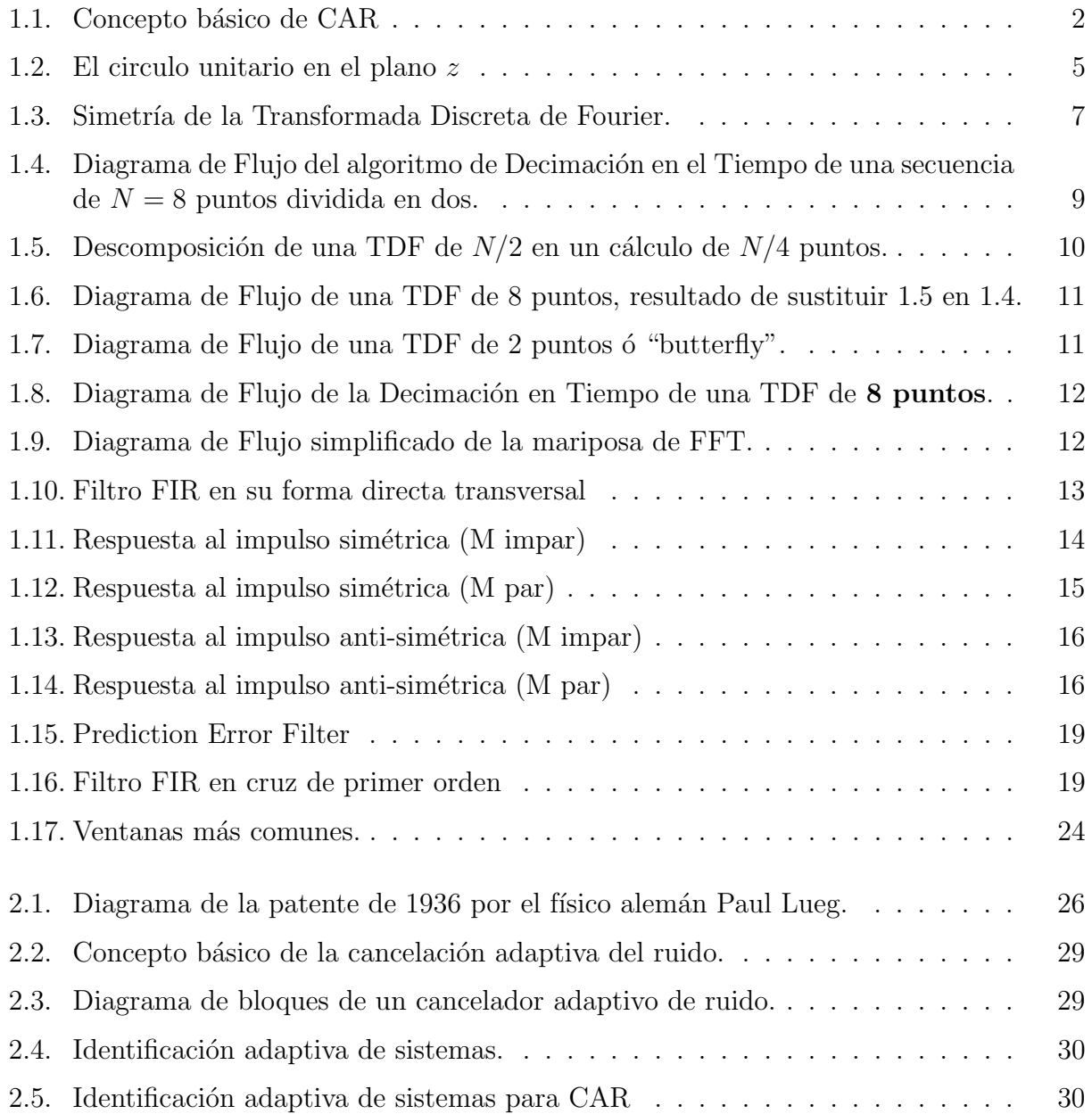

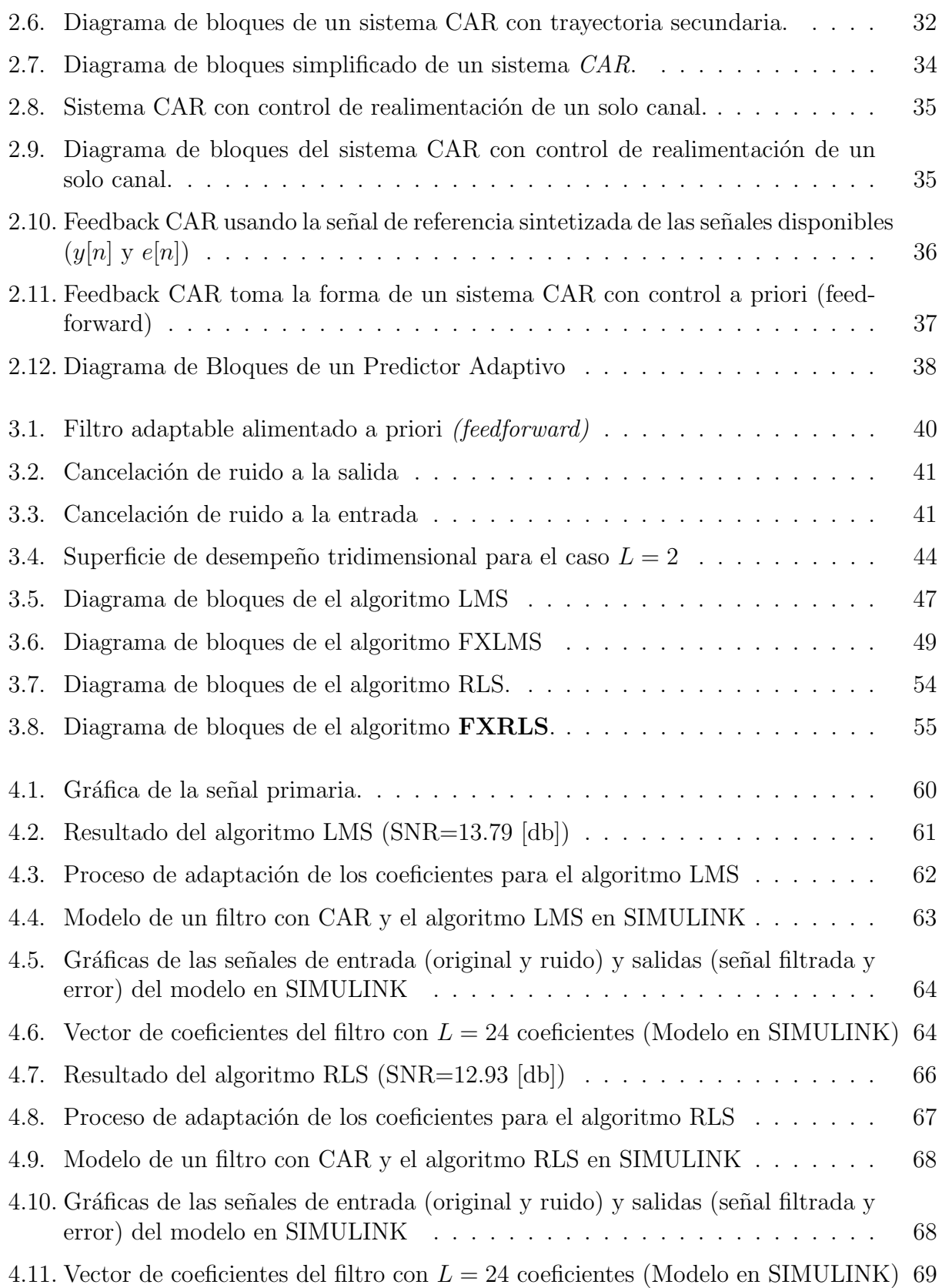

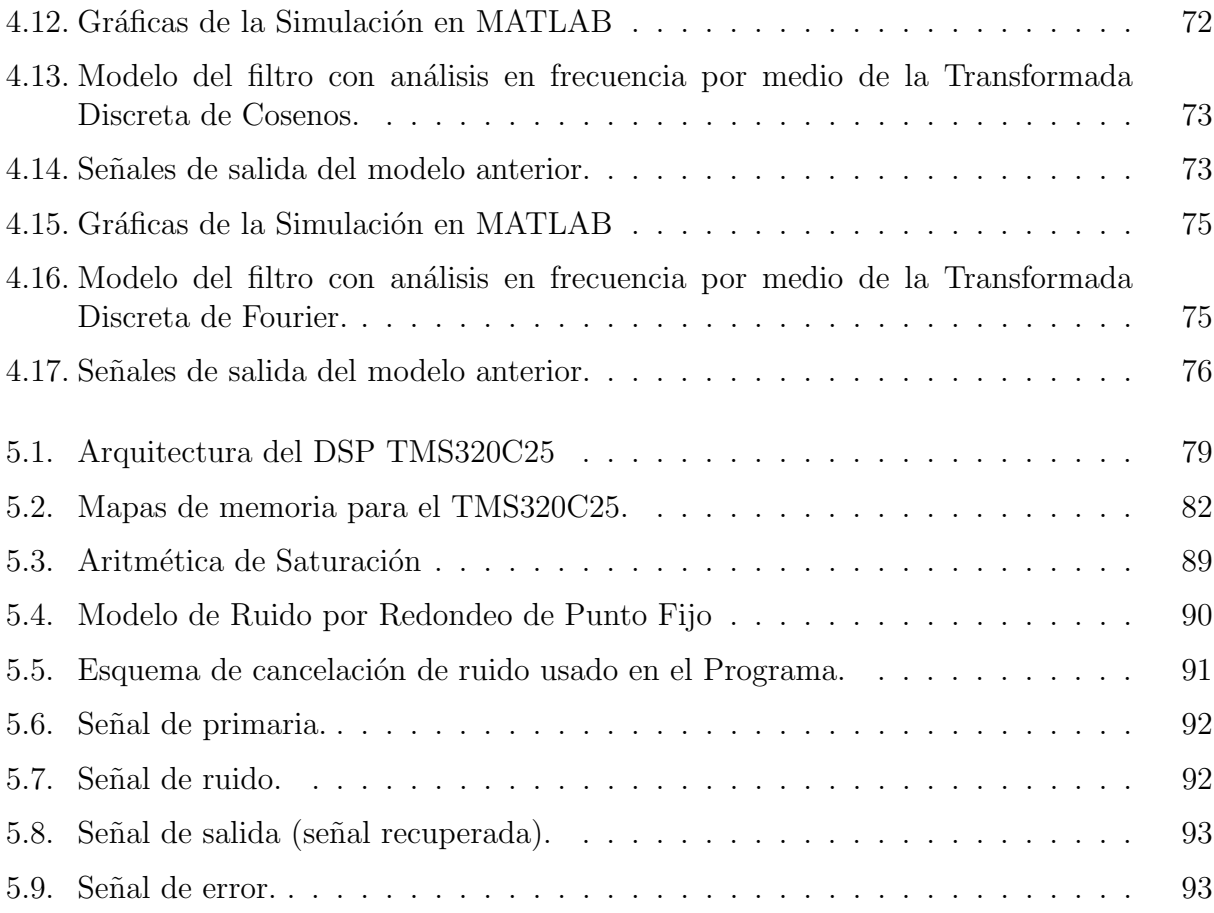